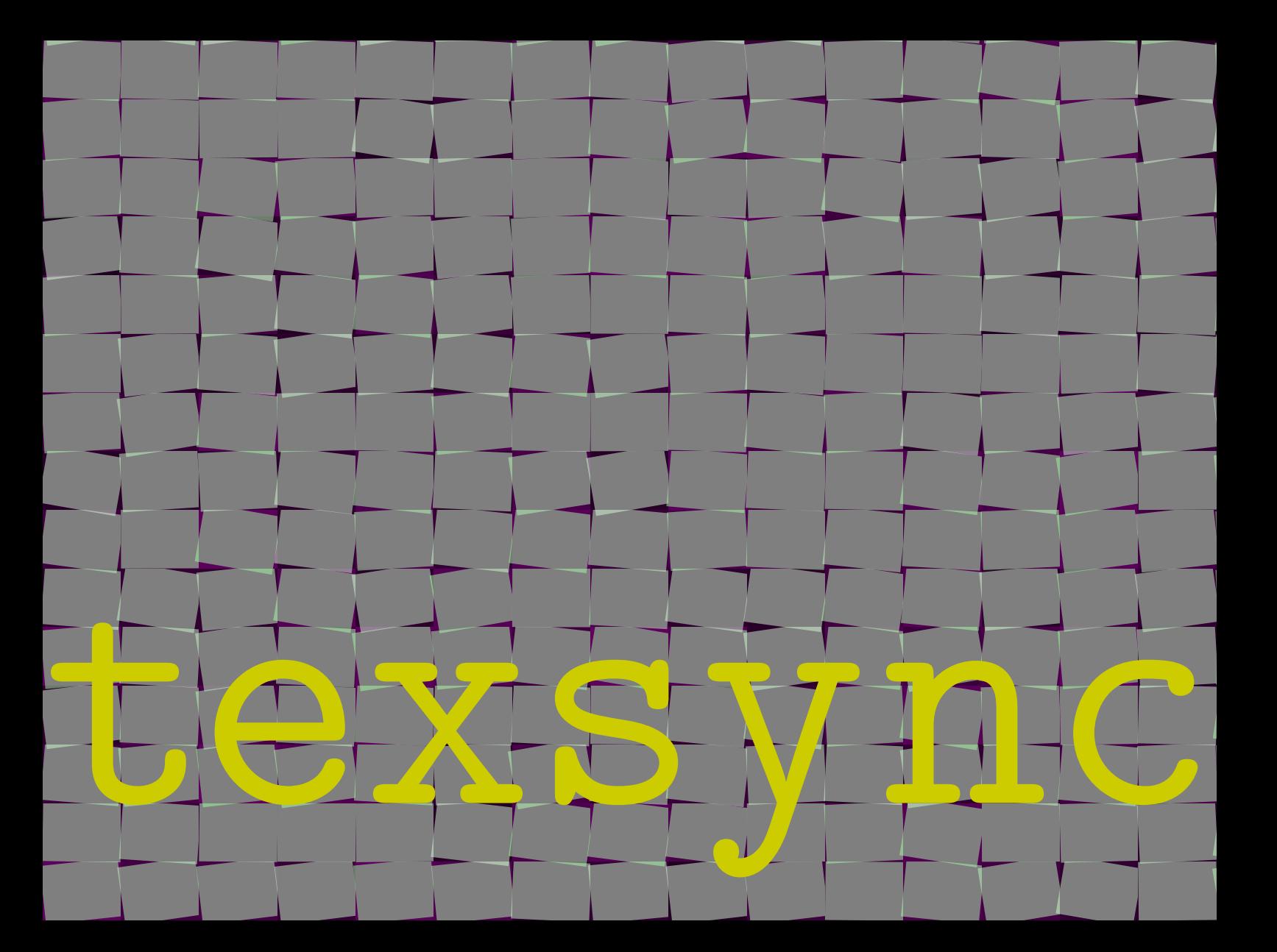

There is not that much to tell about this program. Its main purpose is to help you synchronize your local copy of <sup>C</sup>ONTEX<sup>T</sup> with one of the repositories. Synchronization is done as efficient as possible, which is made possible by using RSYNC. So, you need to have <sup>a</sup> copy of RSYNC running on your system. On UNIX you can often use the installation program to install RSYNC. On MS <sup>W</sup>INDOWS you have to install <sup>C</sup>YGWIN or use the following binary subset: http://www.pragma-ade.com/system/rsync-cw.zip

TEXSYNC is written in <sup>R</sup>UBY, which means that you must have <sup>R</sup>UBY installed. On UNIX systems this is often already done for you. In that case you can use the TEXSYNC script:

http://www.pragma-ade.com/system/texsync.rb

If you use MS <sup>W</sup>INDOWS and don't want to install <sup>R</sup>UBY (yet), you can use the compiled version:

http://www.pragma-ade.com/system/texsync.exe

TEXSYNC understands a few command line arguments. These are listed below:

force confirm action list list trees make remake formats update update tree

address adress of repository www.pragma-ade destination destination of tree tree to synchronize tex user user user account guest

Say that you want to install <sup>a</sup> minimal tree containing all the files needed to run CONTEXT. All you have to say is:

texsync --update --force --destination=d:/tex

Instead of this destination you need to substitute your prefered place. In the TEX root (in this case  $d$ : \tex) you will find the files setuptex and setuptex.bat. You can activate the minimal tree with:

## setuptex d:/tex

These operations do not harm your existing TEX distribution at all, so you can use <sup>a</sup> minimal tree alongside for instance T<sub>E</sub>XLive.

Formats are not downloaded! So you need to (re)generate them yourself, or ask TEXSYNC to do it for you by providing the --make switch. You may need additional actions depending on your operating system.

## If you say:

```
texsync --list --force
```
you will ge<sup>t</sup> <sup>a</sup> list of available trees, one of them being the documentation tree. You can use TEXSYNC to update your <sup>C</sup>ONTEX<sup>T</sup> documentation without the need to keep tack of new files yourself.